# Administración de Costos

HANSEN & MOWEN

# Ing. Germán Voloschin

# germanvoloschin@yahoo.com

e-mail de cátedra finanzasunc@gmail.com Costeo: Rastreo Directo,<br>Rastreo de Generador y Distribución Costeo: Rastreo Directo,<br>Rastreo de Generador y Distribución

El costo es el efectivo o un valor equivalente de efectivo sacrificado por productos y servicios que se espera que aporten un beneficio presente o futuro a una organización.

Los costos se incurren para producir beneficios futuros

■ Un objeto de costo es cualquier rubro, como los productos, los clientes, los departamentos, los proyectos, las actividades y así sucesivamente, respecto del cuál los costos se miden y asignan steo: Rastreo Directo,<br>
streo de Generador y Distribución<br>
Jn **objeto de costo** es cualquier rubro, como los<br>
ductos, los clientes, los departamentos, los proyectos,<br>
actividades y así sucesivamente, respecto del cuál los<br> streo de Generador y Distribución<br>
Jn objeto de costo es cualquier rubro, como los<br>
ductos, los clientes, los departamentos, los proyectos,<br>
actividades y así sucesivamente, respecto del cuál los<br>
stos se miden y asignan<br>

■ Una actividad es una unidad de trabajo básica que se desempeña dentro de una organización. Una actividad también puede definirse como la suma de acciones. actividades y así sucesivamente, respecto del cuál los<br>stos se miden y asignan<br>Ejemplo: Una bicicleta es un objeto de costo cuando<br>buscamos determinar el costo del producir una bicicleta<br>Jna actividad es una unidad de trab stos se miden y asignan<br>
Ejemplo: Una bicicleta es un objeto de costo cuan<br>
buscamos determinar el costo del producir una bicicl<br>
Jna actividad es una unidad de trabajo básica qu<br>
sempeña dentro de una organización. Una ac

# Costeo: Rastreo Directo,<br>Rastreo de Generador y Distribución

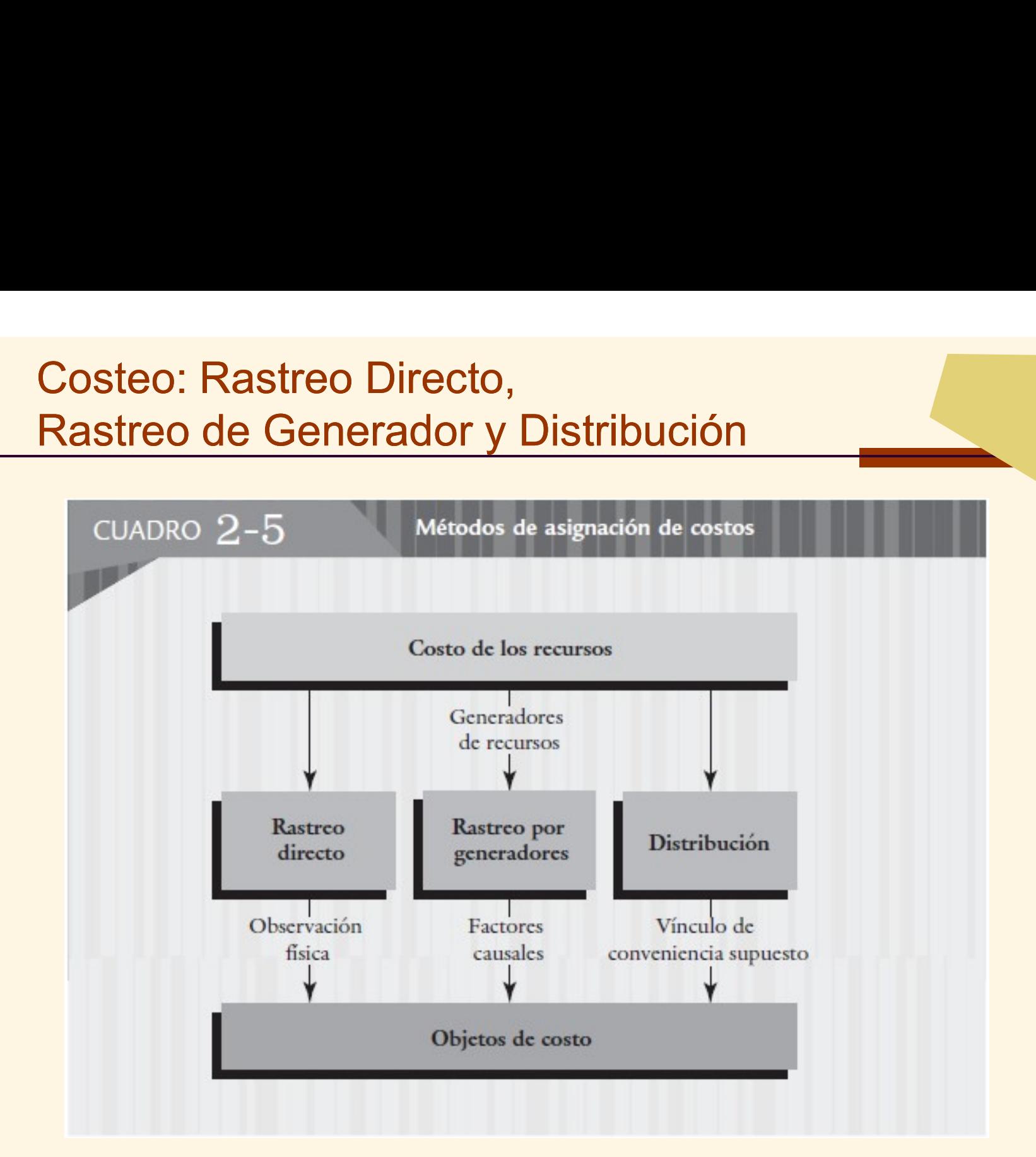

Costeo: Rastreo Directo,<br>Rastreo de Generador y Distribución Costeo: Rastreo Directo,<br>Rastreo de Generador y Distribución<br>**Rastreabilidad** significa que los costos pueden ser

Costeo: Rastreo Directo,<br>Rastreo de Generador y Distribución<br>Rastreabilidad significa que los costos pueden ser<br>asigados fácil y exactamente usando una relación<br>causal steo: Rastreo Directo,<br>streo de Generador y Distribución<br>**astreabilidad** significa que los costos pueden ser<br>asigados fácil y exactamente usando una relación<br>causal causal Costeo: Rastreo Directo,<br>
Rastreo de Generador y Distribución<br> **Rastreabilidad** significa que los costos<br>
asigados fácil y exactamente usando<br>
causal<br>
Metodos de rastreo:<br> **1. Rastreo Directo**: la identificación La<br>
los co

- 1. Rastreo Directo: la identificación La identificación de los costos se logra con mayor frecuencia por medio de la observación física. **Example and Superior Control Control Control Control Control Causal**<br>
Metodos de rastreo:<br> **1. Rastreo Directo**: la identificación La identificación de<br>
los costos se logra con mayor frecuencia por medio<br>
de la observació
- factores que ocasionan cambios en el consumo de recursos, actividades. Implica el uso de generadores para asignar costos a los objetos de costo

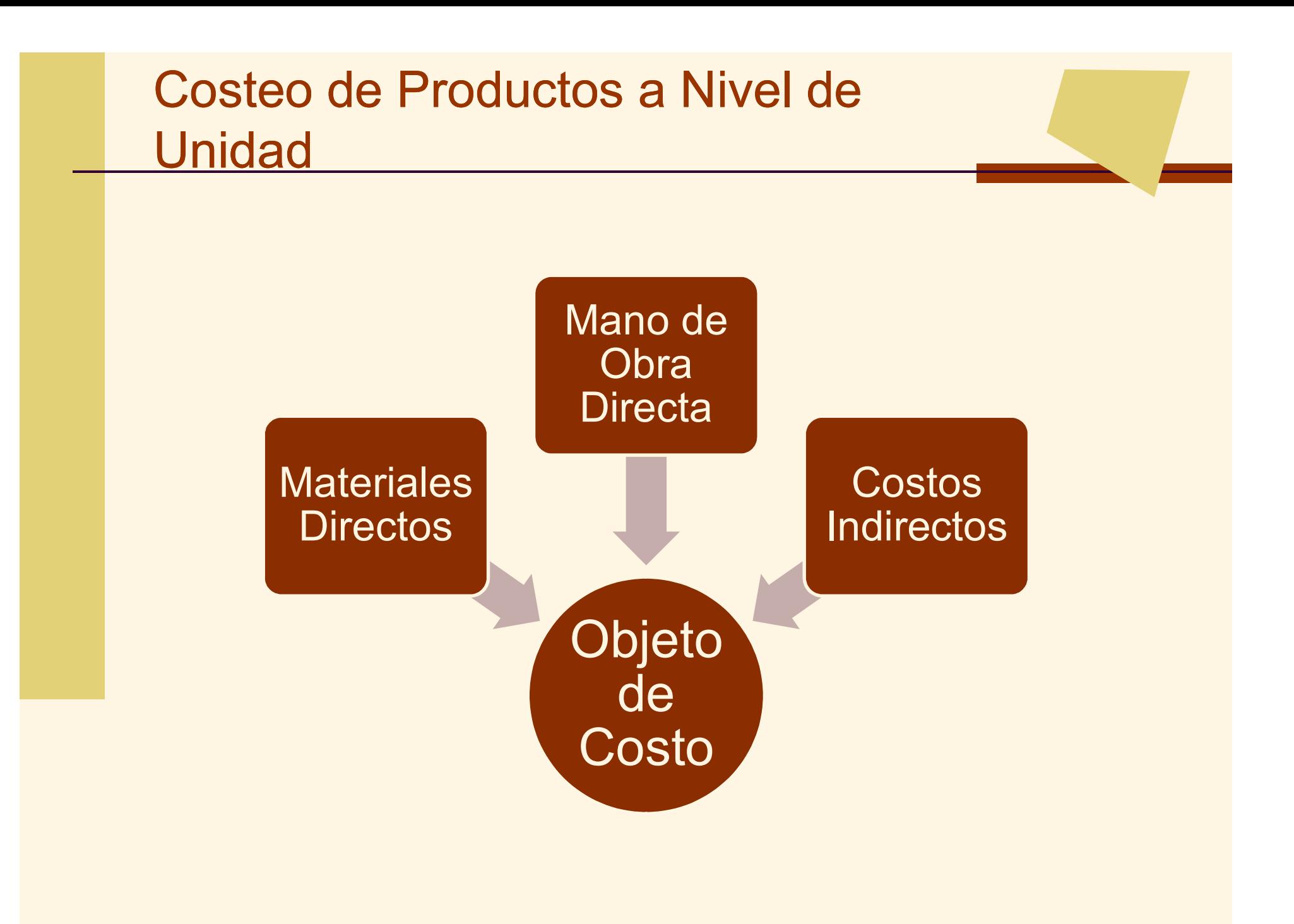

Sistemas de administración de costos basados en funciones y basados en actividades

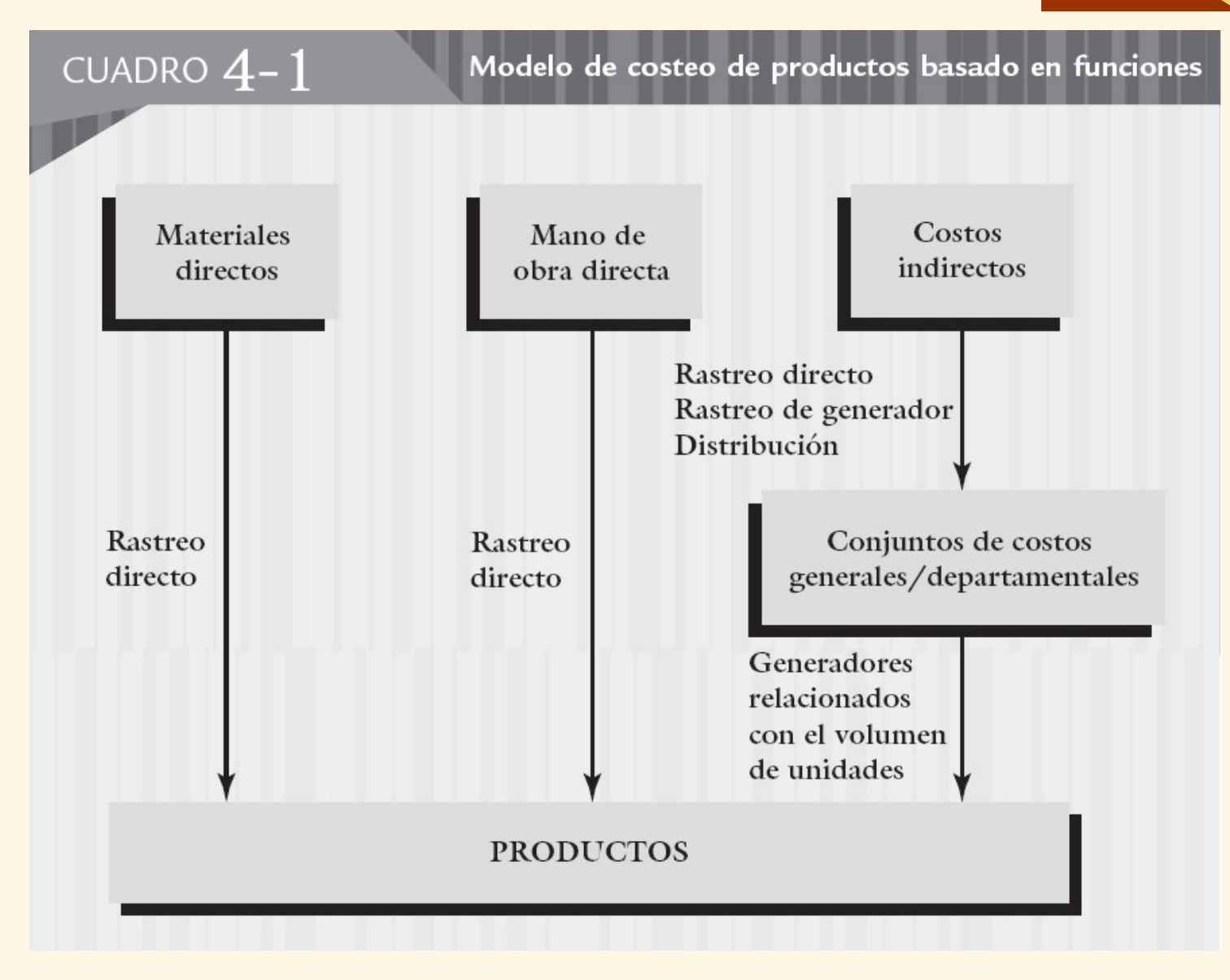

Generadores relacionados con el volumen de unidades

# Generadores relacionados con el volumen de unidades

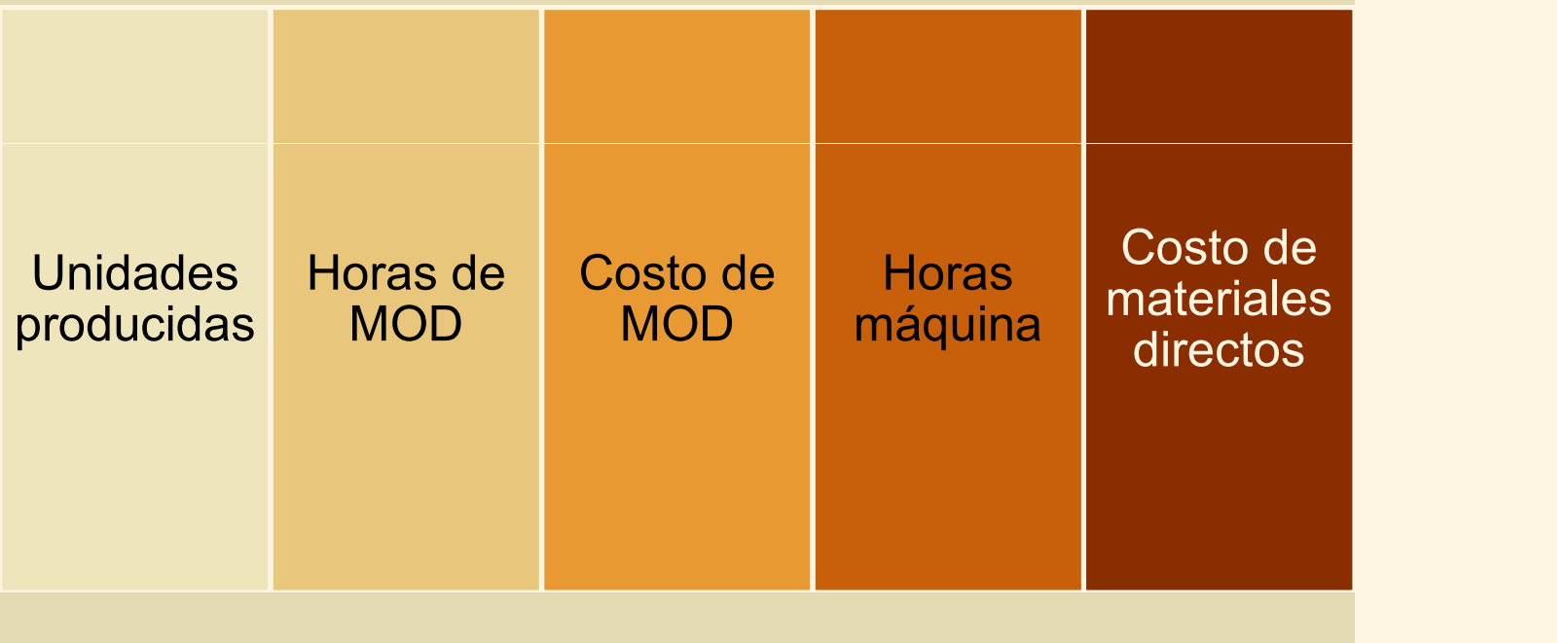

Los Costos Indirectos de fabricación (CIF) se aplican a los productos utilizando Tasas presupuestadas de CIF.

Tasa de CIF Presupuestada CIF anual presupuestado

Cantidad anual del generador presupuestado

CIF aplicados = Tasa CIF  $\times$  Uso REAL del generador

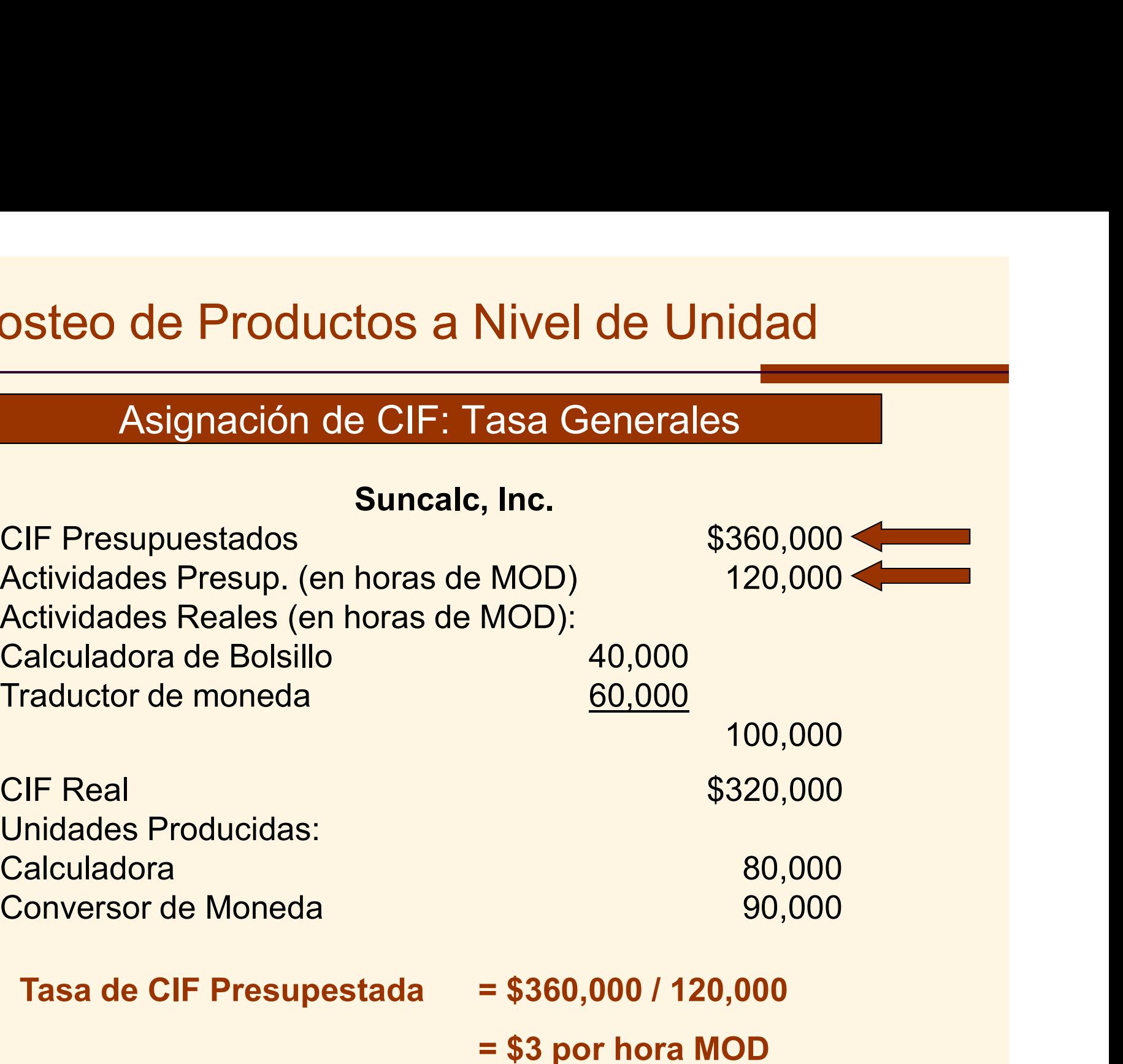

## Costeo Indirecto por Unidad

## Tasas Generales

Unidades Producidas **80,000 80,000** 90,000 Horas MOD 60,000 60,000 60,000 60,000 60,000 60,000 60,000 60,000 60,000 60,000 60,000 60,000 60,000 60,000 60 CIF aplicados (\$3 Hora MOD) \$120,000 \$180,000 CIF por unidad\* 62.00 \$1.50 \$2.00

\*CIF aplicado/Unidades Producidas.

## Calculadora Convesor

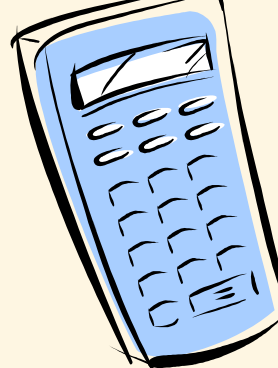

## Variación de Indirectos

La diferencia entre los CIF reales y los aplicados es una Variación de costos indirectos.

> Si los CIF reales > CIF aplicados: subaplicación de Indirectos Si los CIF reales < CIF aplicados: sobreaplicación de Indirectos

Eliminación de la Variación:

Si es insignificante, se asigna al costo de venta (gasto).

Sino, se asigna entre el inventario (activo) y el costo de venta (gasto).

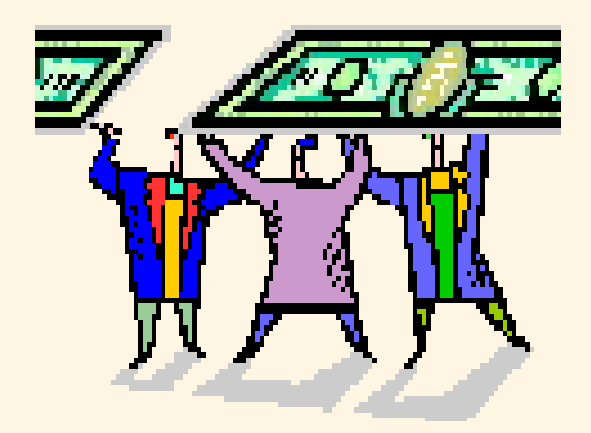

# Costeo de Productos a Nivel de Unidad<br>Asignación de CIF: Tasas Departamentales

# Asignación de CIF: Tasas Departamentales

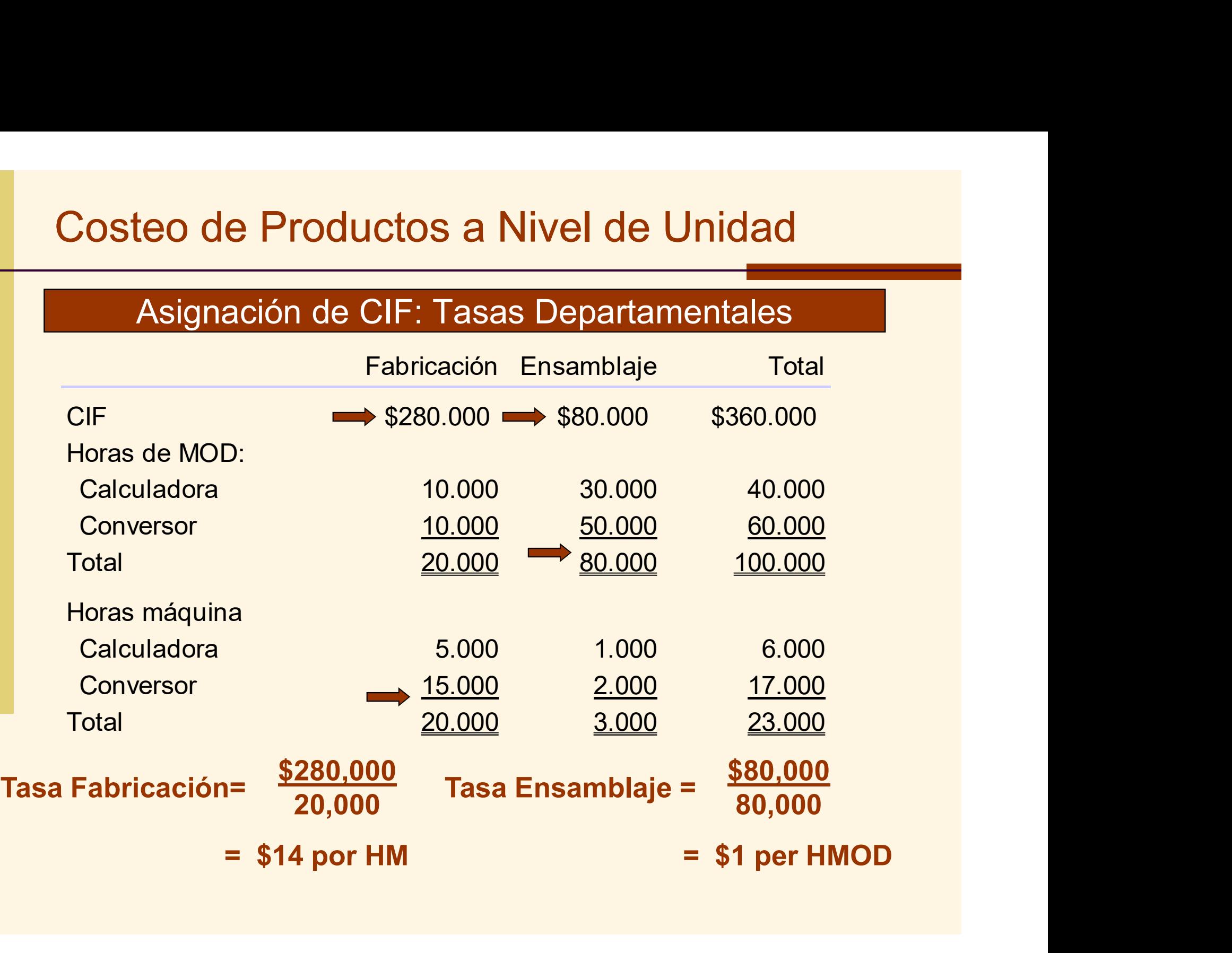

# Costeo Indirecto por Unidad

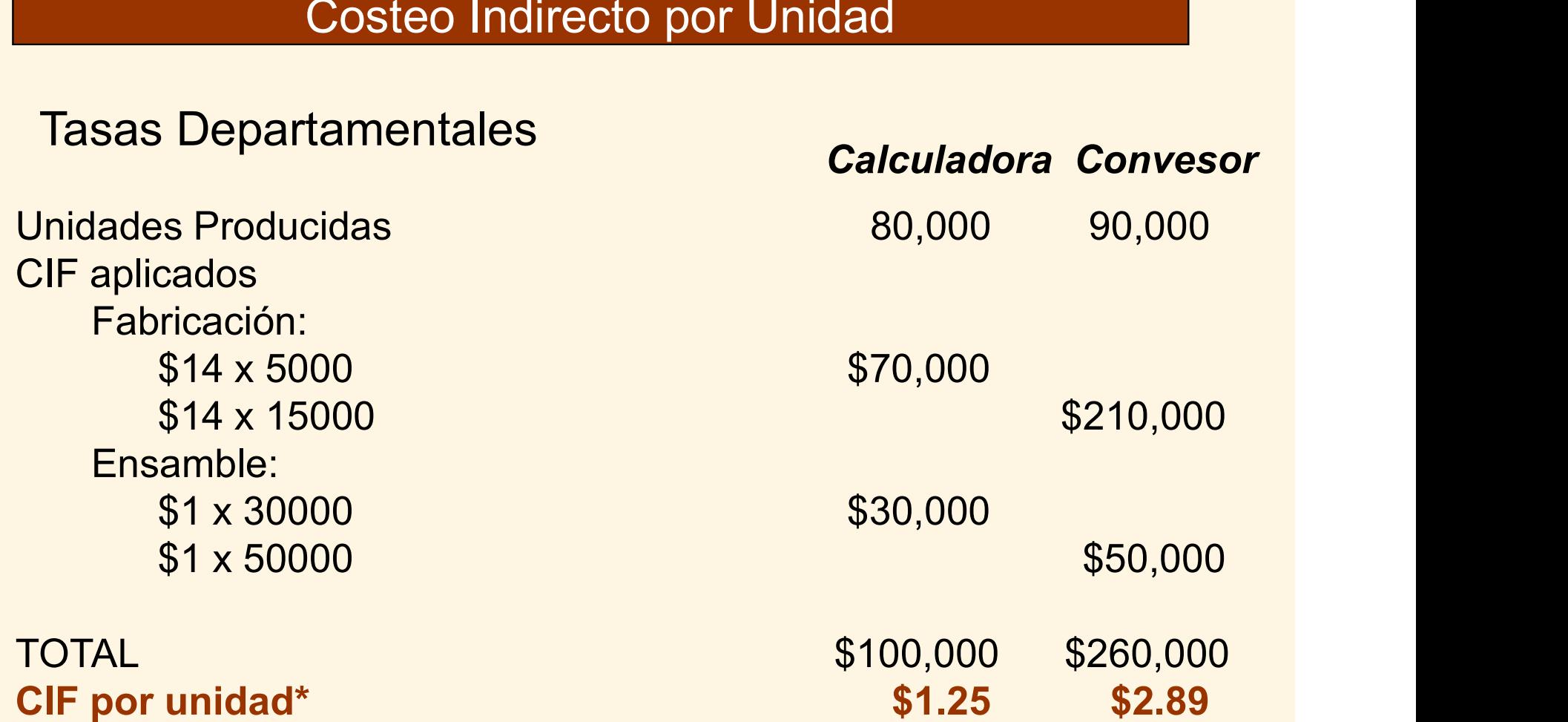

\*CIF aplicado/Unidades Producidas.

# CIF no relacionados con las unidades

El uso de tasas generales y departamentales supone que el número de unidades producidas está relacionados estrictamente con los CIF.

•Ejemplos: preparación de máquinas or costos de ingeniería Existen algunos CIF cuyos generadores no están relacionados con el volumen de producción.

La diversidad de productos también puede causar distorciones en el costo de los productos

Santista de administración de costos<br>
1. Generadores basados en unidades<br>
1. Generadores basados en unidades<br>
2. Uso intensivo de la distribución Externas de administración de costos<br>
Sados en funciones y ABC<br> **Basados en Funciones**<br>
1. Generadores basados en unidades<br>
2. Uso intensivo de la distribución<br>
3. Costeo del producto limitado y rígido administración de costos<br>
funciones y ABC<br>
Basados en Funciones<br>
adores basados en unidades Sistemas de administración de costos basados en funciones y ABC

- 
- 
- 3. Costeo del producto limitado y rígido
- 
- Franciones y ABC<br>
Basados en Funciones<br>
1. Generadores basados en unidades<br>
2. Uso intensivo de la distribución<br>
3. Costeo del producto limitado y rígido<br>
4. Enfoque en la administración de costos<br>
5. Información de activi
- **Exercise Solution Basados en unidades<br>
5. Uso intensivo de la distribución<br>
5. Costeo del producto limitado y rígido<br>
4. Enfoque en la administración de costos<br>
5. Información de actividades en forma general<br>
6. Maximizac** 1. Generadores basados en unidades<br>
2. Uso intensivo de la distribución<br>
3. Costeo del producto limitado y rígido<br>
4. Enfoque en la administración de costos<br>
5. Información de actividades en forma general<br>
6. Maximización individuales 1. Costeo del producto limitado y rígido<br>
1. Enfoque en la administración de costos<br>
5. Información de actividades en forma gener<br>
6. Maximización del desempeño de unidades<br>
individuales<br>
7. Uso de medidas financieras del
- 

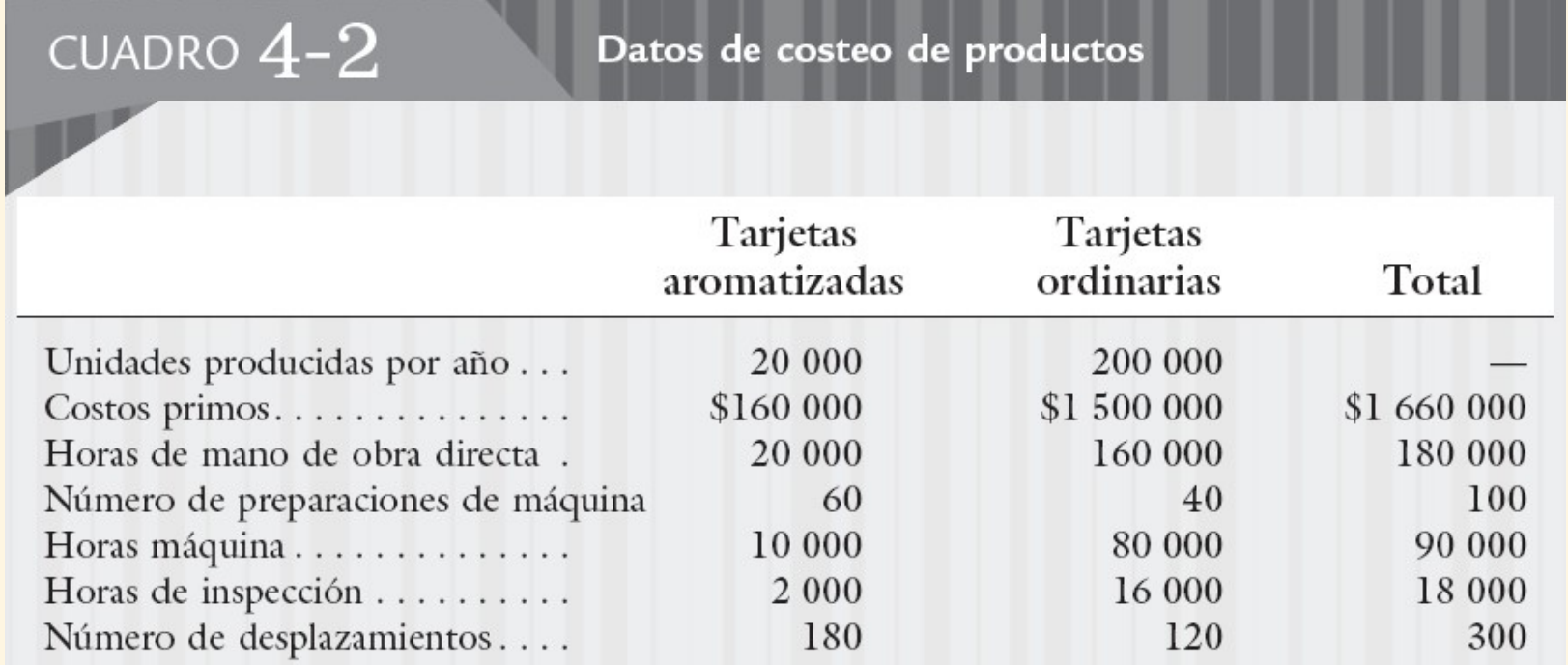

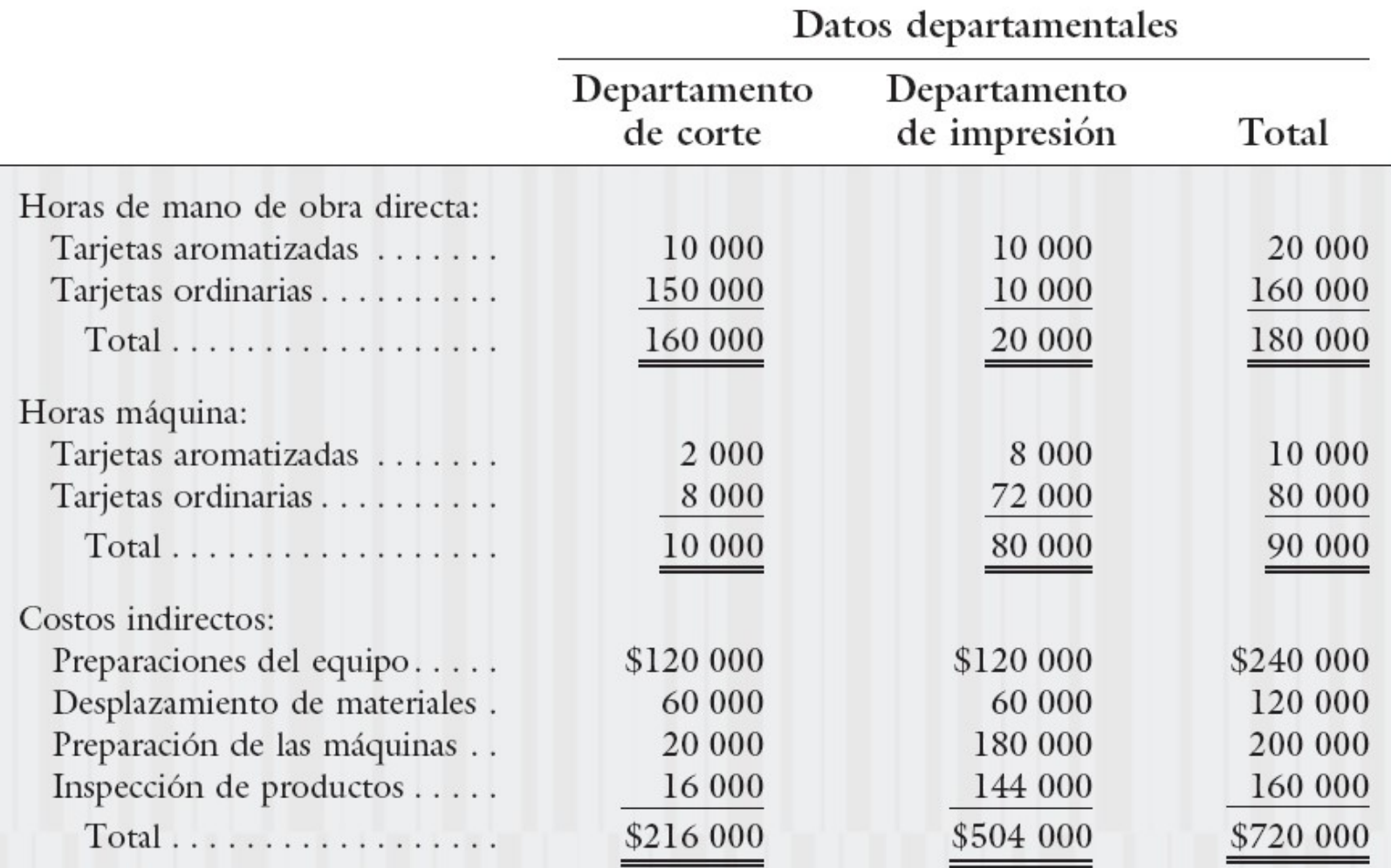

# CUADRO  $4-3$

Cálculo de costos unitarios: tasa general

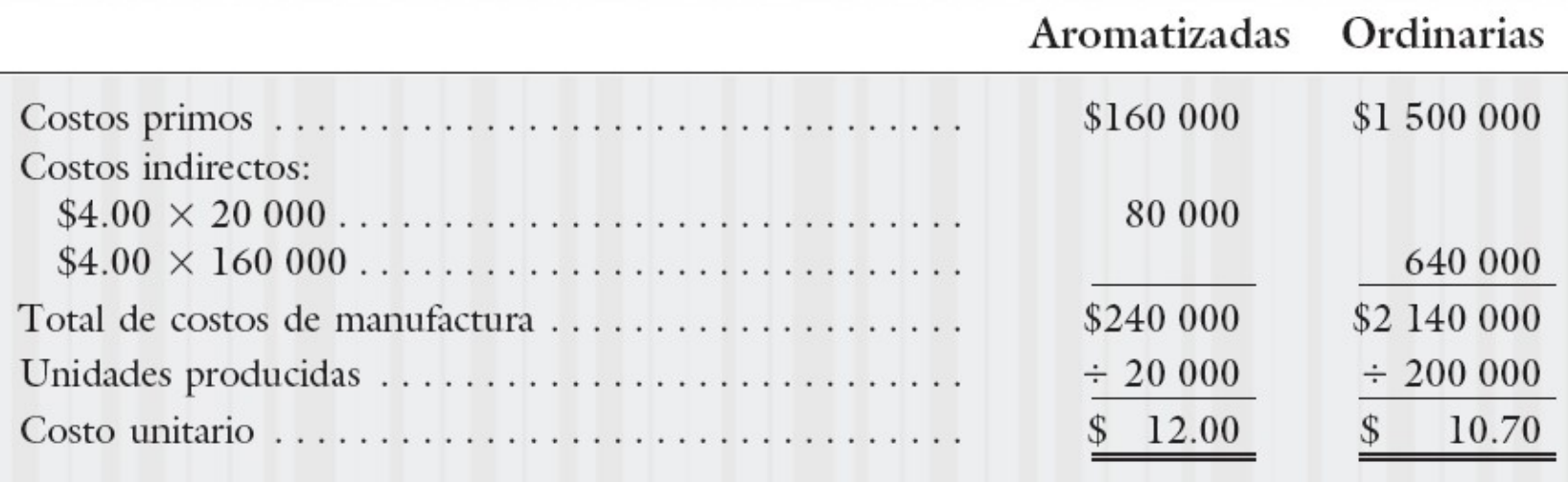

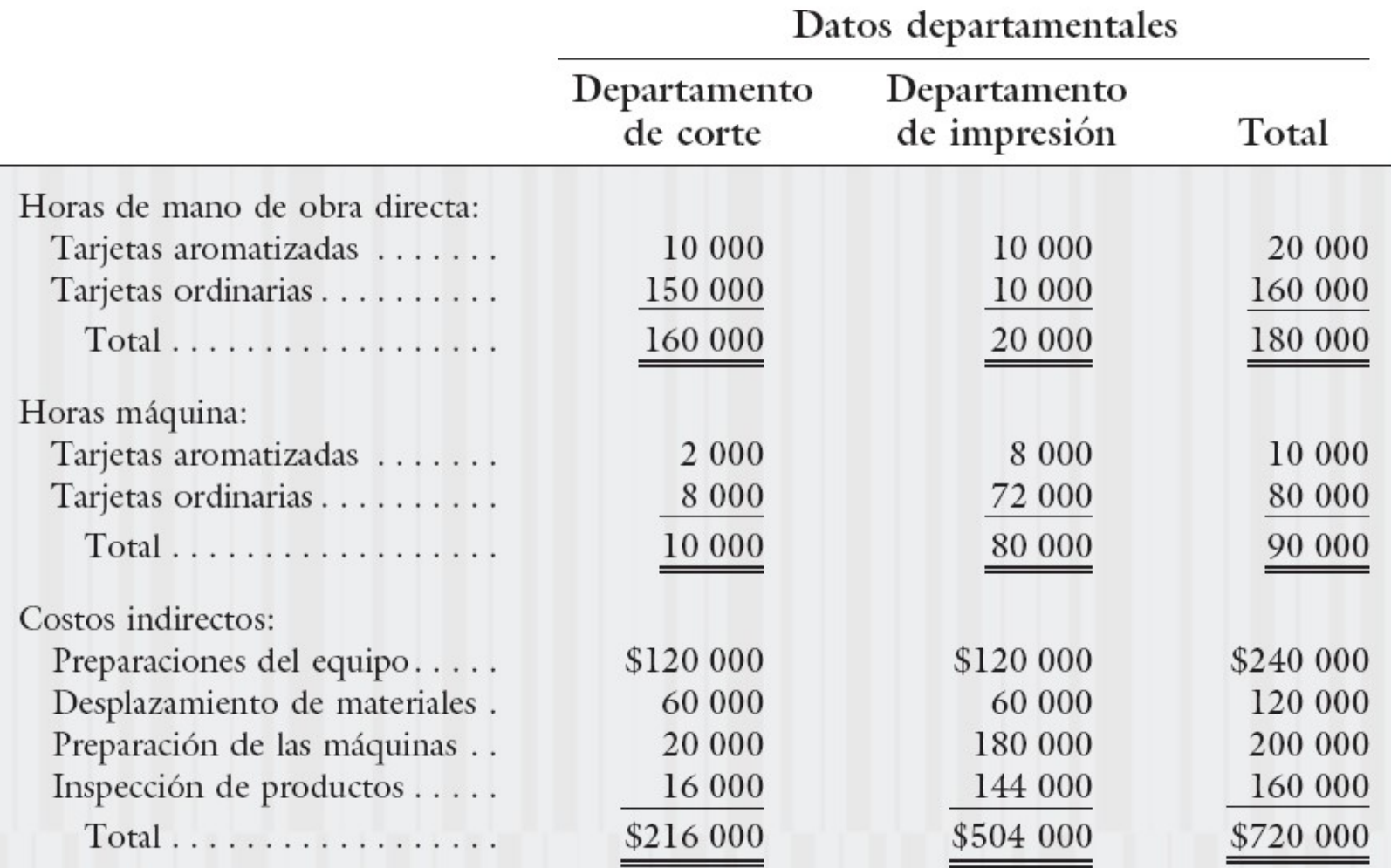

# Limitaciones Limitaciones de tasas generales generales y departamentales

# CUADRO  $4-4$

## Cálculo del costo unitario: tasas departamentales

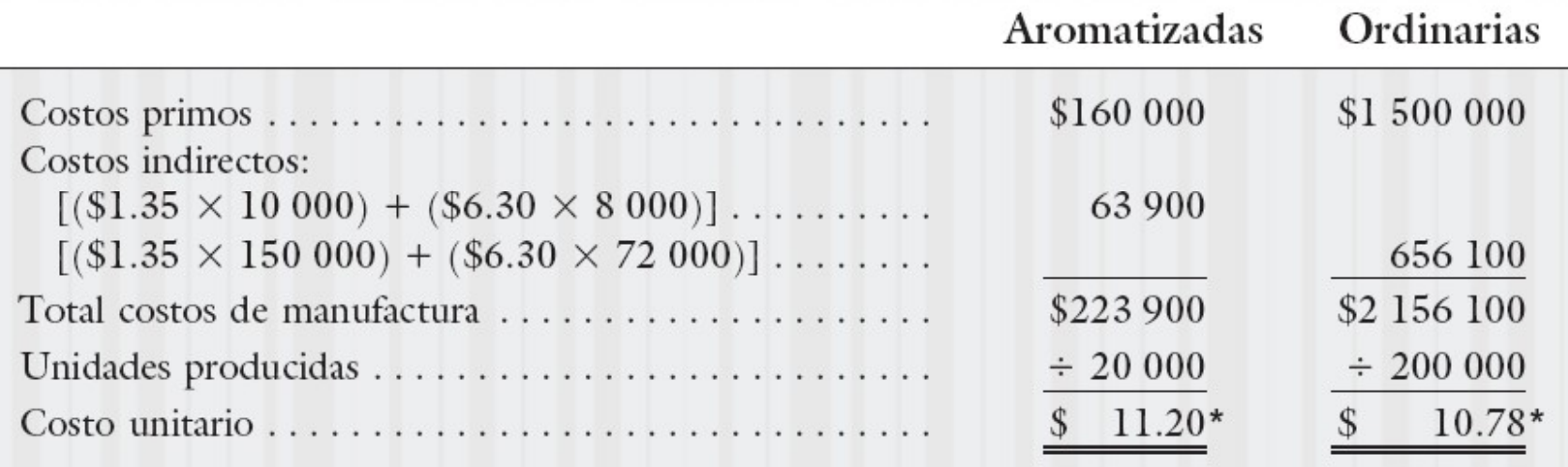

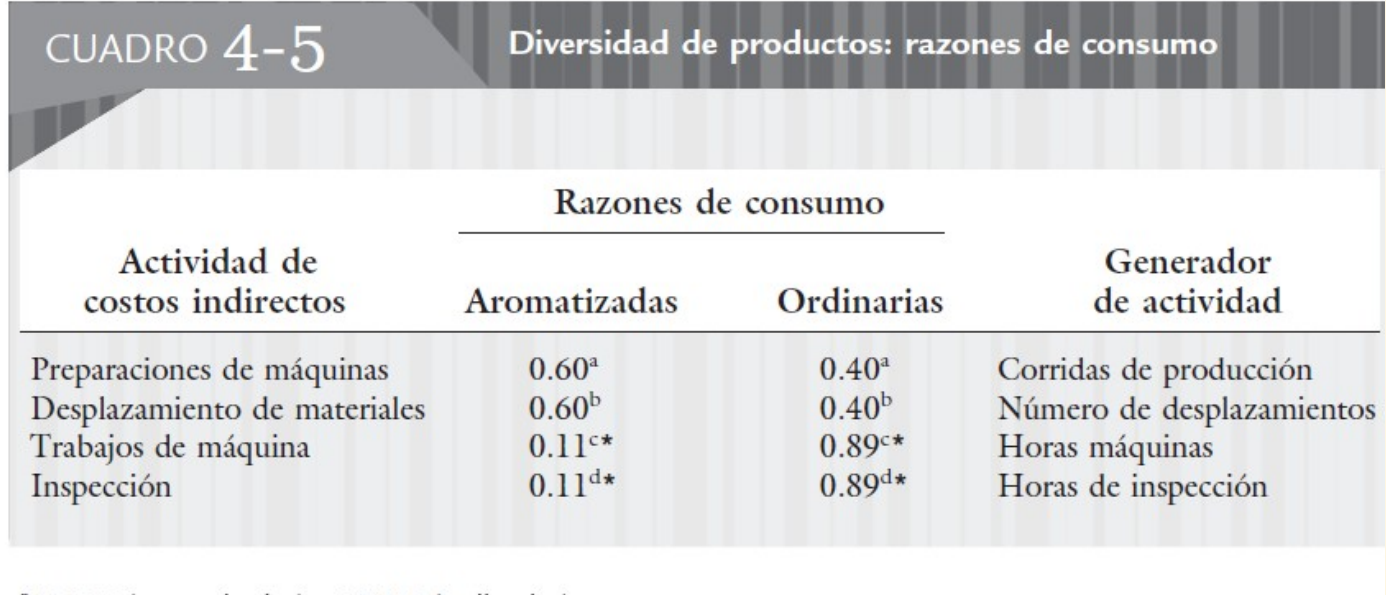

 $a$ 60/100 (aromatizadas) y 40/100 (ordinarias).

 $b$ 180/300 (aromatizadas) y 120/300 (ordinarias).

°10 000/90 000 (aromatizadas) y 80 000/90 000 (ordinarias).

 $d$ 2 000/18 000 (aromatizadas) y 16 000/18 000 (ordinarias).

\*Redondeadas.

Santista de administración de costos<br>
1. Generadores basados en unidades<br>
1. Generadores basados en unidades<br>
2. Uso intensivo de la distribución Externas de administración de costos<br>
Sados en funciones y ABC<br> **Basados en Funciones**<br>
1. Generadores basados en unidades<br>
2. Uso intensivo de la distribución<br>
3. Costeo del producto limitado y rígido administración de costos<br>
funciones y ABC<br>
Basados en Funciones<br>
adores basados en unidades Sistemas de administración de costos basados en funciones y ABC

- 
- 
- 3. Costeo del producto limitado y rígido
- 
- Franciones y ABC<br>
Basados en Funciones<br>
1. Generadores basados en unidades<br>
2. Uso intensivo de la distribución<br>
3. Costeo del producto limitado y rígido<br>
4. Enfoque en la administración de costos<br>
5. Información de activi
- **Exercise Solution Basados en unidades<br>
5. Uso intensivo de la distribución<br>
5. Costeo del producto limitado y rígido<br>
4. Enfoque en la administración de costos<br>
5. Información de actividades en forma general<br>
6. Maximizac** 1. Generadores basados en unidades<br>
2. Uso intensivo de la distribución<br>
3. Costeo del producto limitado y rígido<br>
4. Enfoque en la administración de costos<br>
5. Información de actividades en forma general<br>
6. Maximización individuales 1. Costeo del producto limitado y rígido<br>
1. Enfoque en la administración de costos<br>
5. Información de actividades en forma gener<br>
6. Maximización del desempeño de unidades<br>
individuales<br>
7. Uso de medidas financieras del
- 

# ABC – Costos Basados en Actividades

Los productos "no consumen" recursos

 Los productos son originados por las actividades

 $\checkmark$  Solo las actividades "consumen" recursos

 Los costos primos se asignan de la misma forma que en el costeo por funciones

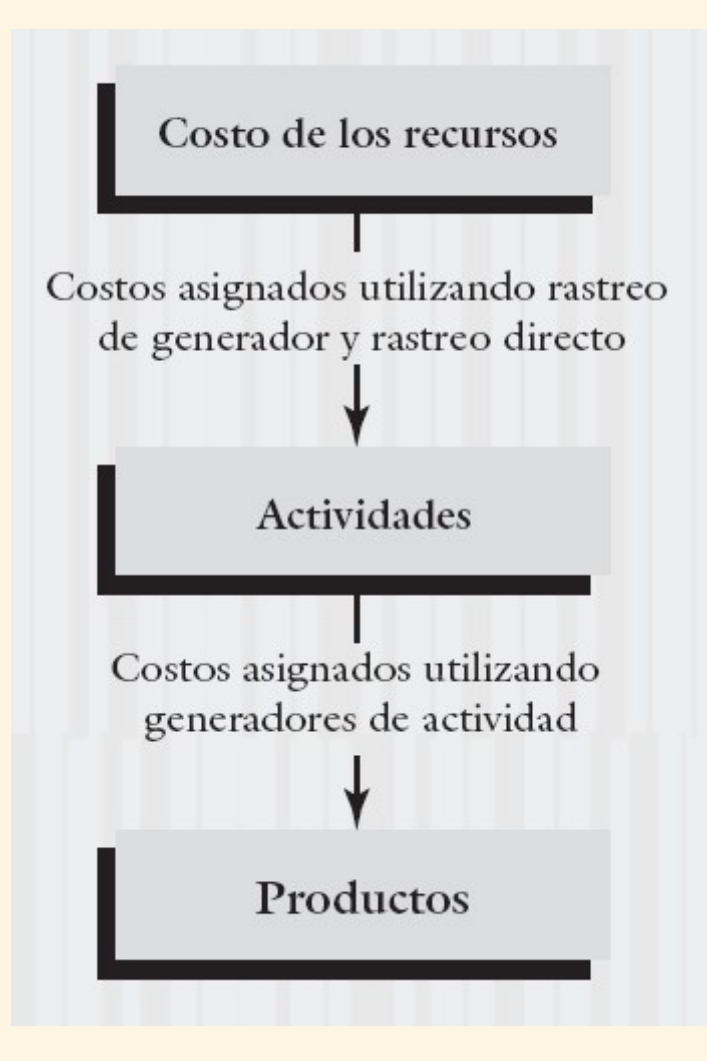

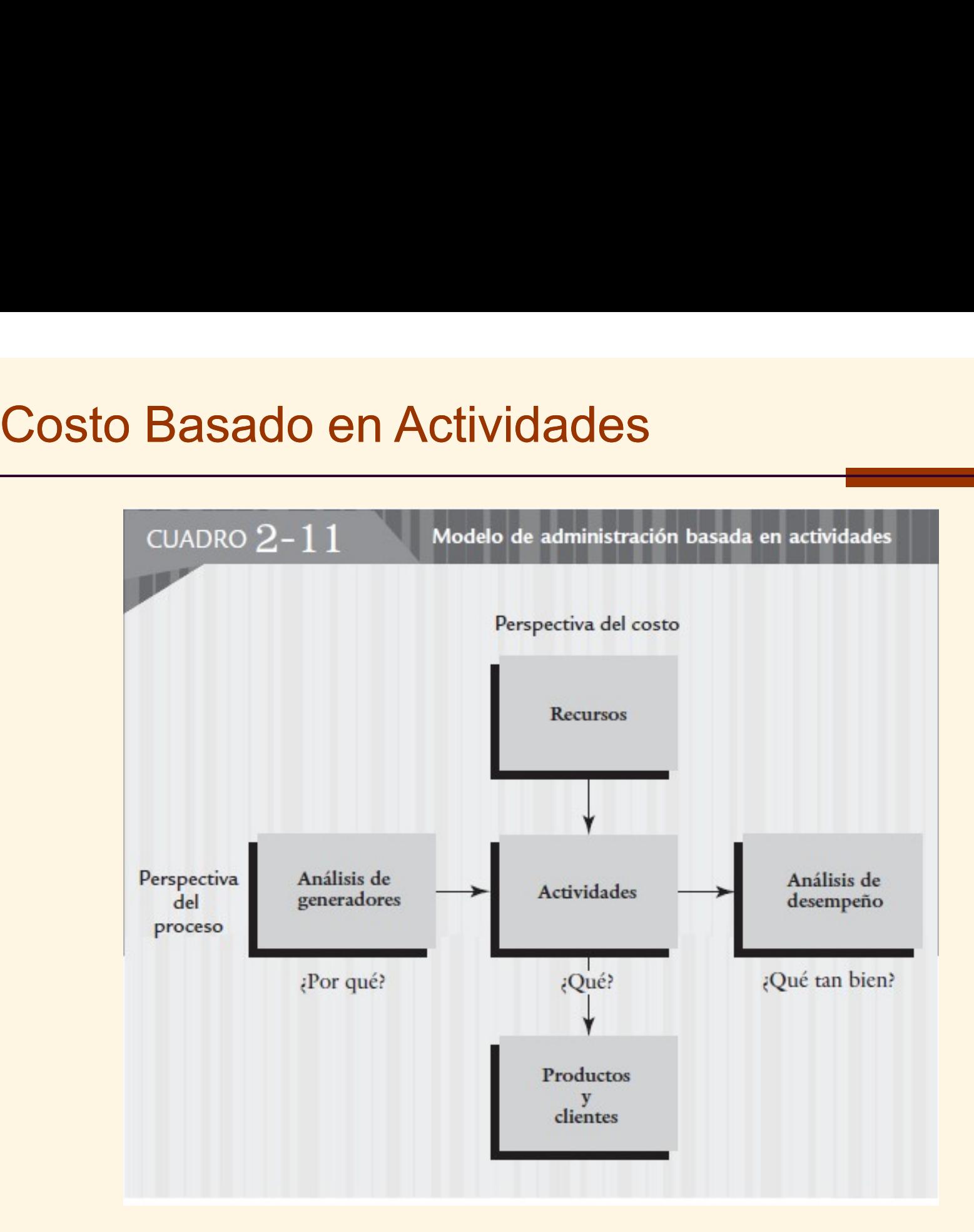

Sistemas de administración de costos basados en funciones y ABC

- administración de costos<br>
funciones y ABC<br>
Basado en Actividades<br>
lores basados en unidades y no basados en Stemas de administración de costos<br>
Sasados en funciones y ABC<br> **Basado en Actividades**<br>
1. Generadores basados en unidades y no basados en unidades<br>
2. Uso intensivo del rastreo unidades Summar de administración de costos<br>
2. Disabre de restaurantes y ABC<br>
2. Uso intensivo del rastreo<br>
2. Uso intensivo del rastreo<br>
3. Costeo del producto amplio y flexible Franciones y ABC<br>
Basado en Actividades<br>
1. Generadores basados en unidades y no basados en unidades<br>
2. Uso intensivo del rastreo<br>
3. Costeo del producto amplio y flexible<br>
4. Enfoque en la administración de las actividad **Basado en Actividades**<br>
1. Generadores basados en unidades y no basados en<br>
unidades<br>
2. Uso intensivo del rastreo<br>
3. Costeo del producto amplio y flexible<br>
4. Enfoque en la administración de las actividades<br>
5. Informac 1. Generadores basados en unidades y no basados en<br>
unidades<br>
2. Uso intensivo del rastreo<br>
3. Costeo del producto amplio y flexible<br>
4. Enfoque en la administración de las actividades<br>
5. Información de actividades detall
- 
- 3. Costeo del producto amplio y flexible
- 
- 
- 
- 1. Uso intensivo del rastreo<br>
2. Uso intensivo del rastreo<br>
3. Costeo del producto amplio y flexible<br>
4. Enfoque en la administración de las actividades<br>
5. Información de actividades detalladas<br>
6. Maximización del desemp como no financieras

# Limitaciones Limitaciones de tasas generales generales y departamentales

- **► El Costo Basado en Actividades no ofrece un** incremento en la exactitud en un ambiente de un solo producto.
- Debe existir diversidad de productos. El consumo de actividades no relacionadas con el volumen de producción vs. relacionadas con el vol. de prod.
- Los CIF no relacionados con el volumen de producción debe ser significativo

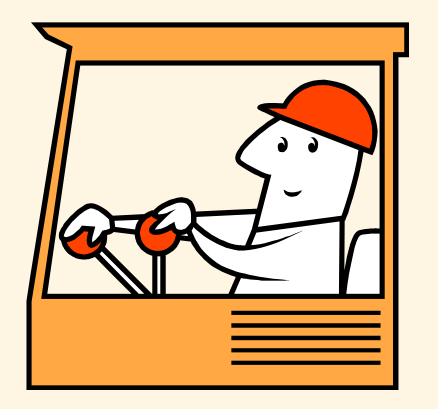

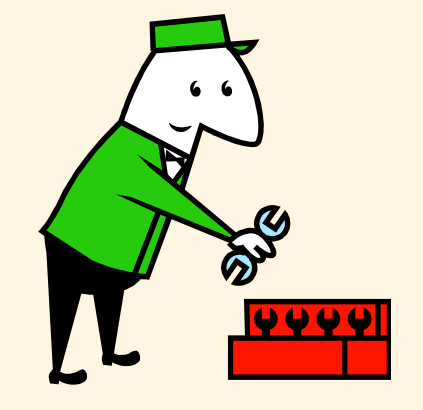

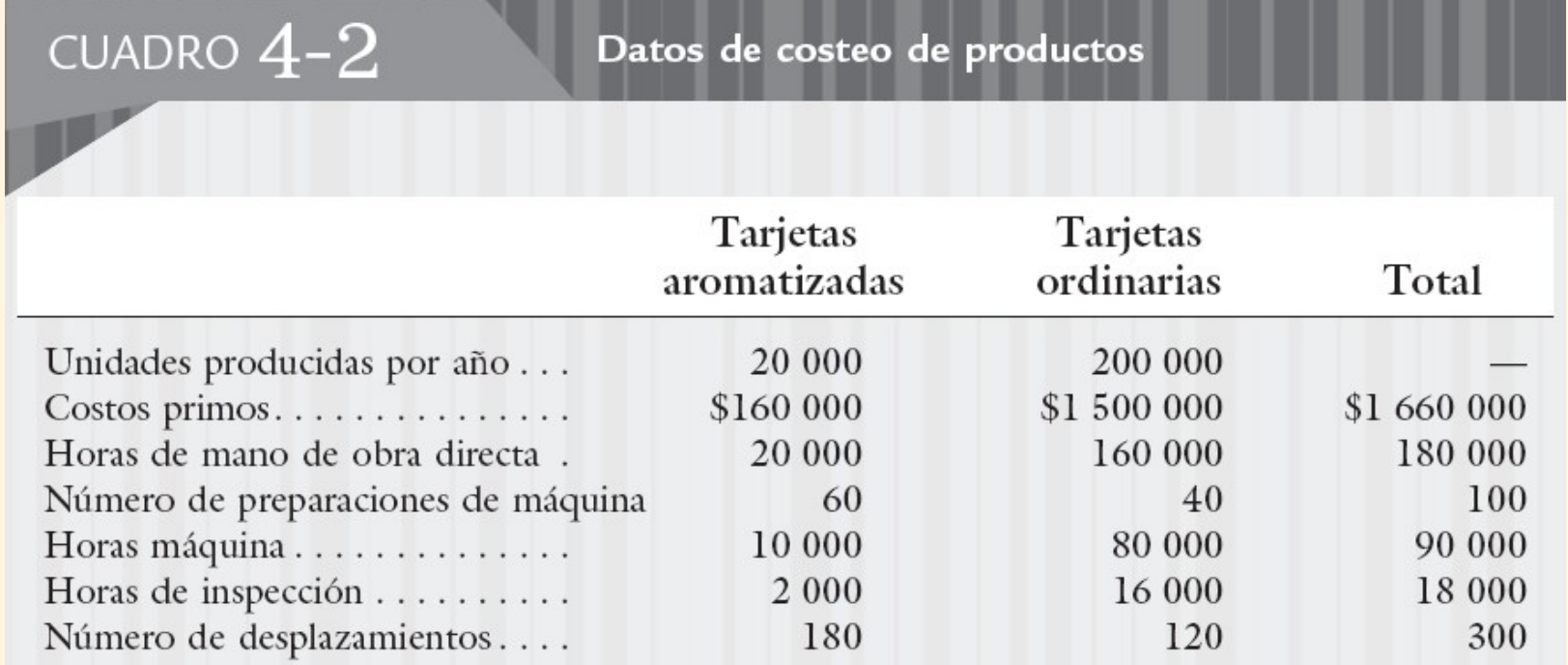

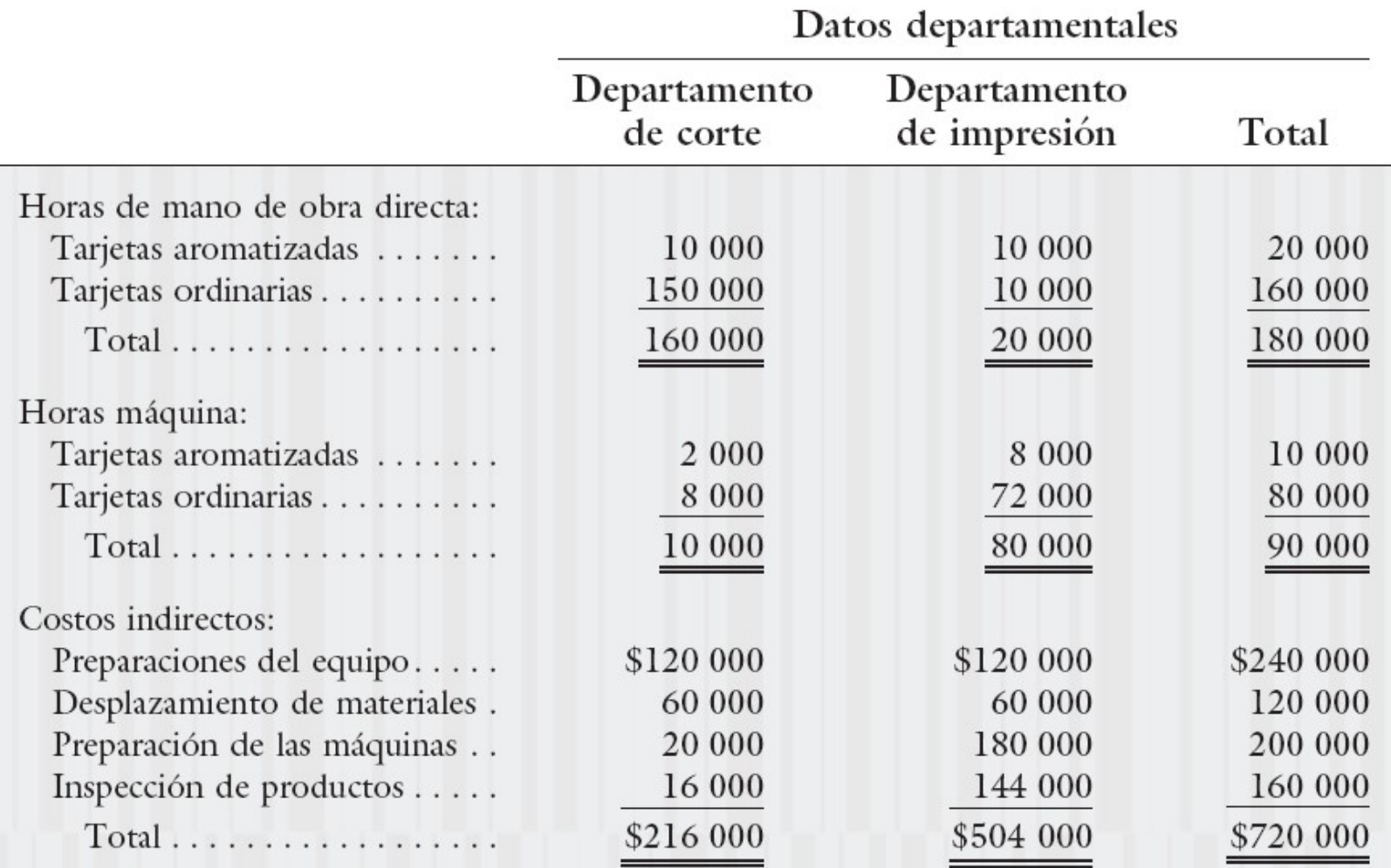

# CUADRO  $4-3$

Cálculo de costos unitarios: tasa general

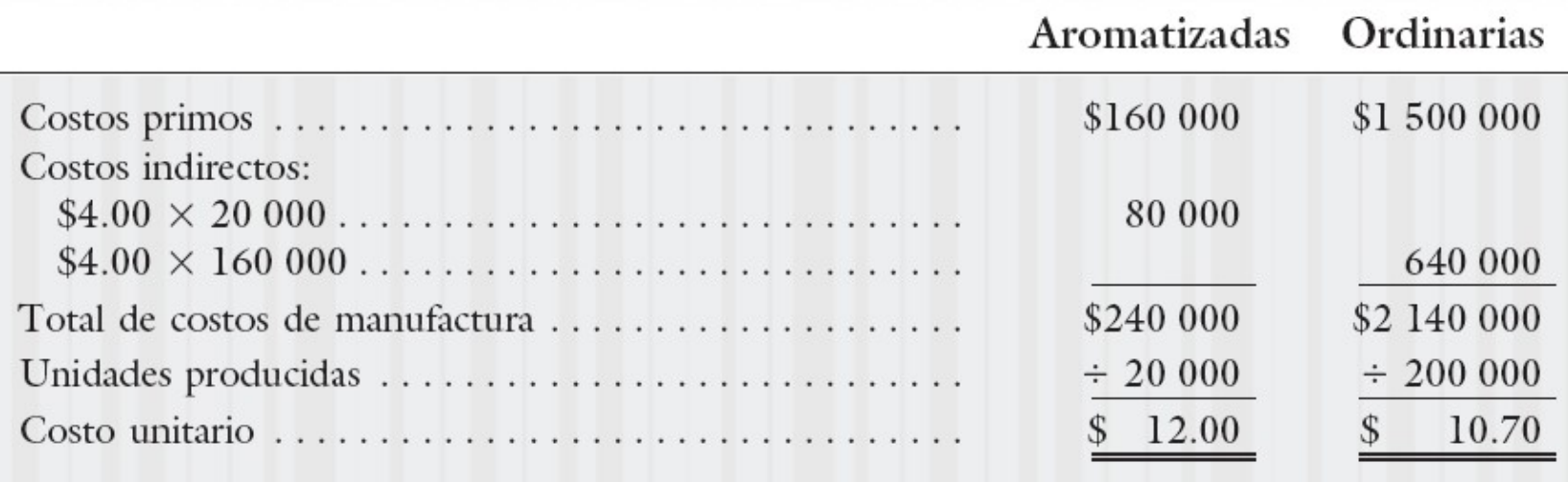

# Limitaciones Limitaciones de tasas generales generales y departamentales

# CUADRO  $4-4$

## Cálculo del costo unitario: tasas departamentales

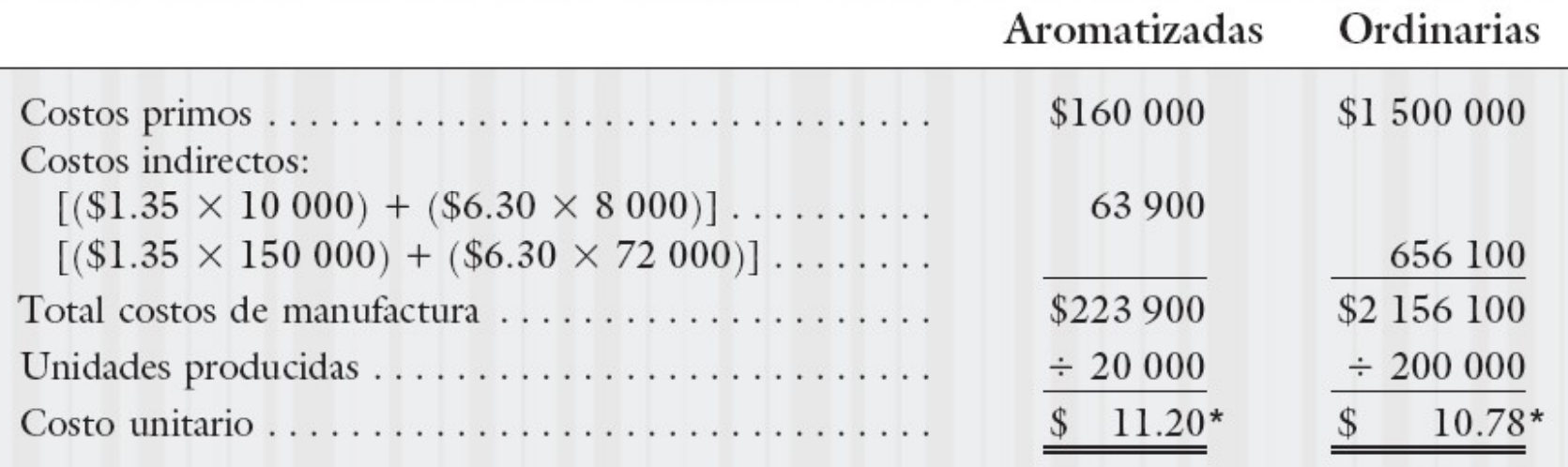

# Limitaciones de tasas generales y departamentales<br>
CUADRO 4-6 Cálculos del costo unitario: tasas de actividad

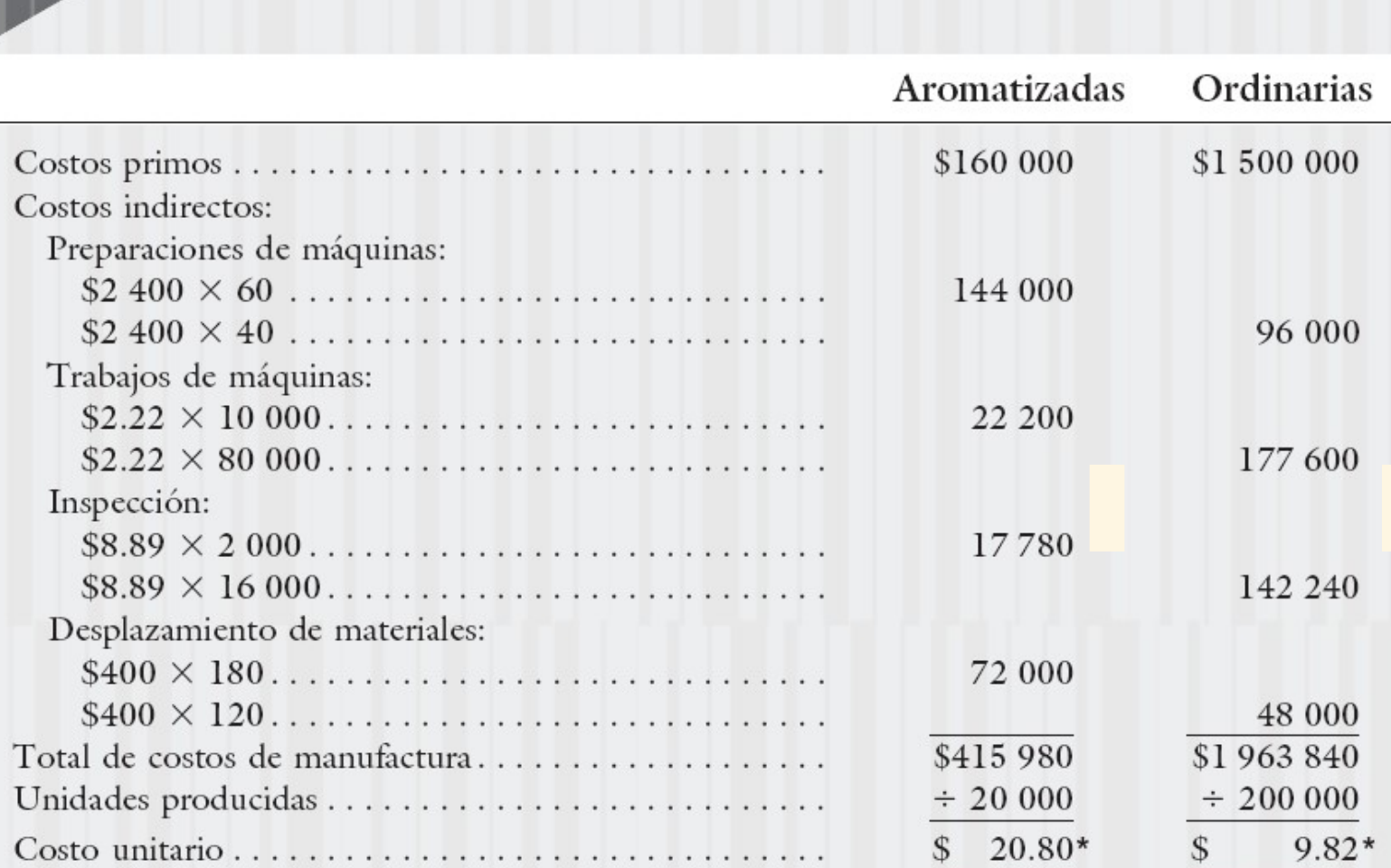

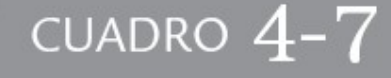

Comparación de costos unitarios

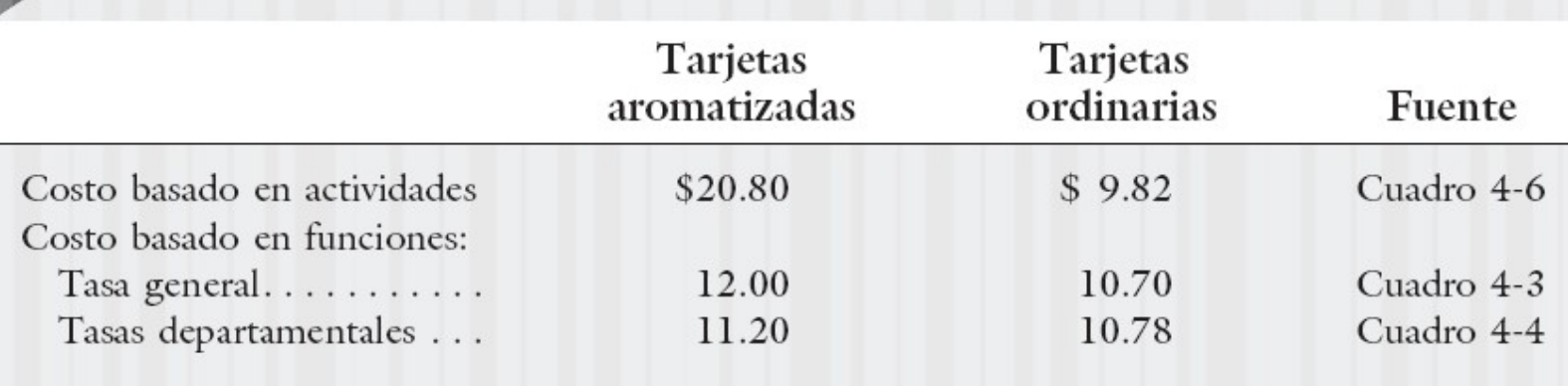

# Sistemas de administración de costos basados en funciones y ABC

## **Trade-Off Between Measurement and Error Costs**

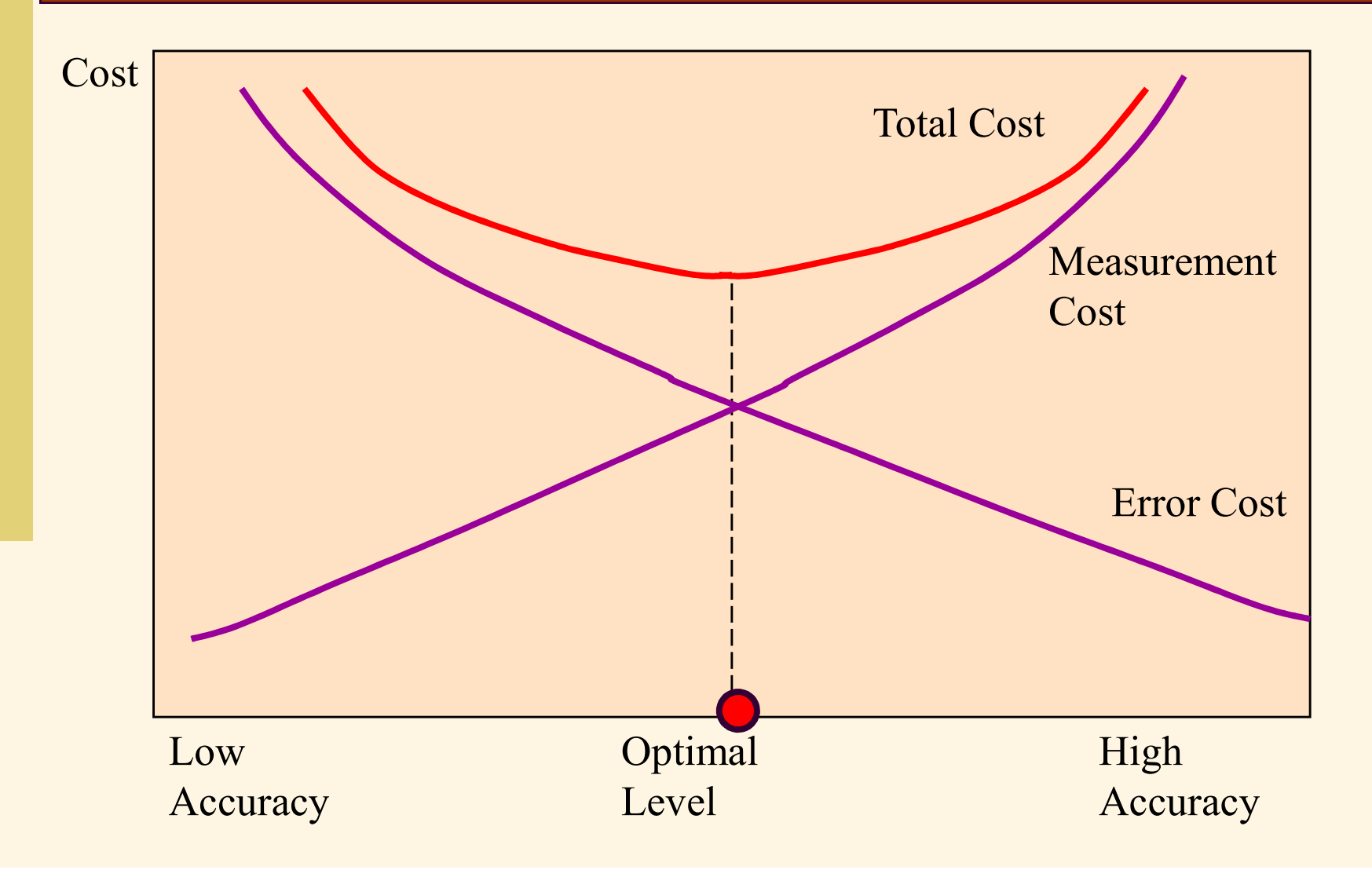

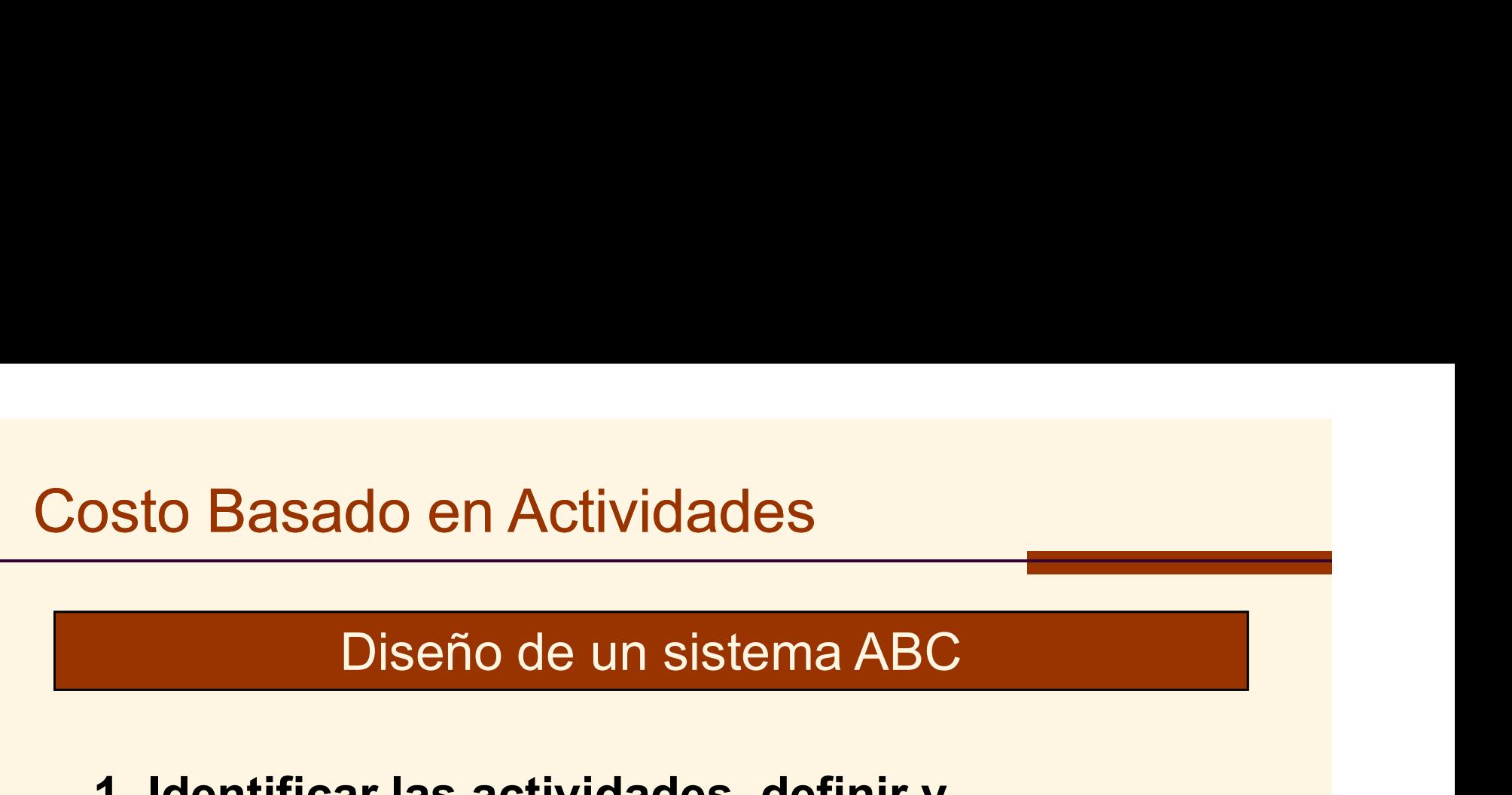

osto Basado en Actividades<br>Diseño de un sistema ABC<br>1. Identificar las actividades, definir y<br>clasificar. clasificar.

- $\checkmark$  Inventario de Actividades
- **✓ Diccionario de Actividades**

 Clasificación de Actividades (primarias o secundarias)

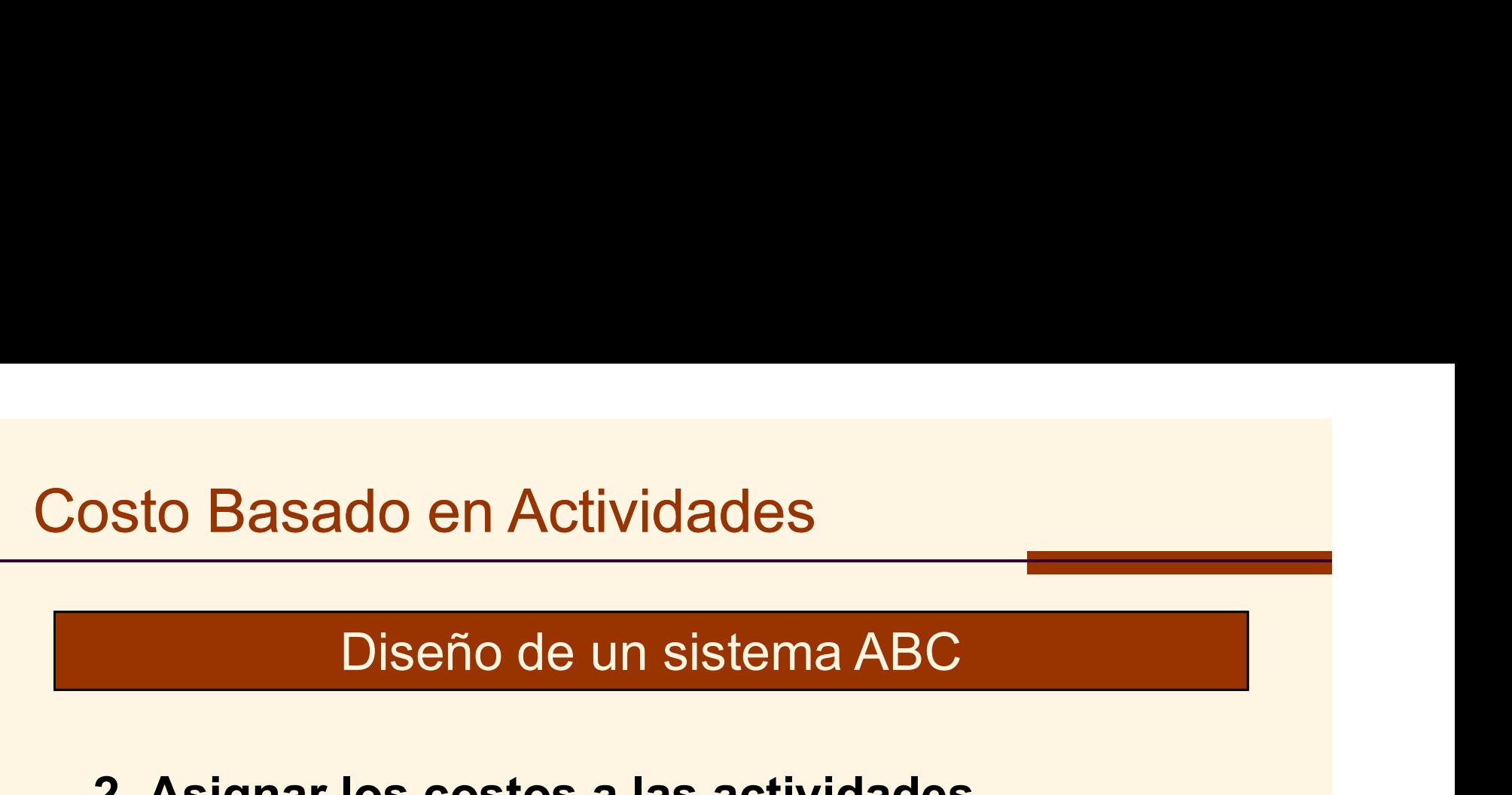

- Sto Basado en Actividades<br>Diseño de un sistema ABC<br>2. Asignar los costos a las actividades<br>usando un rastreo directo y de generador<br>*(driver)* usando un rastreo directo y de generador (driver)
	- **√ MO**
	- $\times$  materiales
	- $\times$  capital
	- $\checkmark$  energía

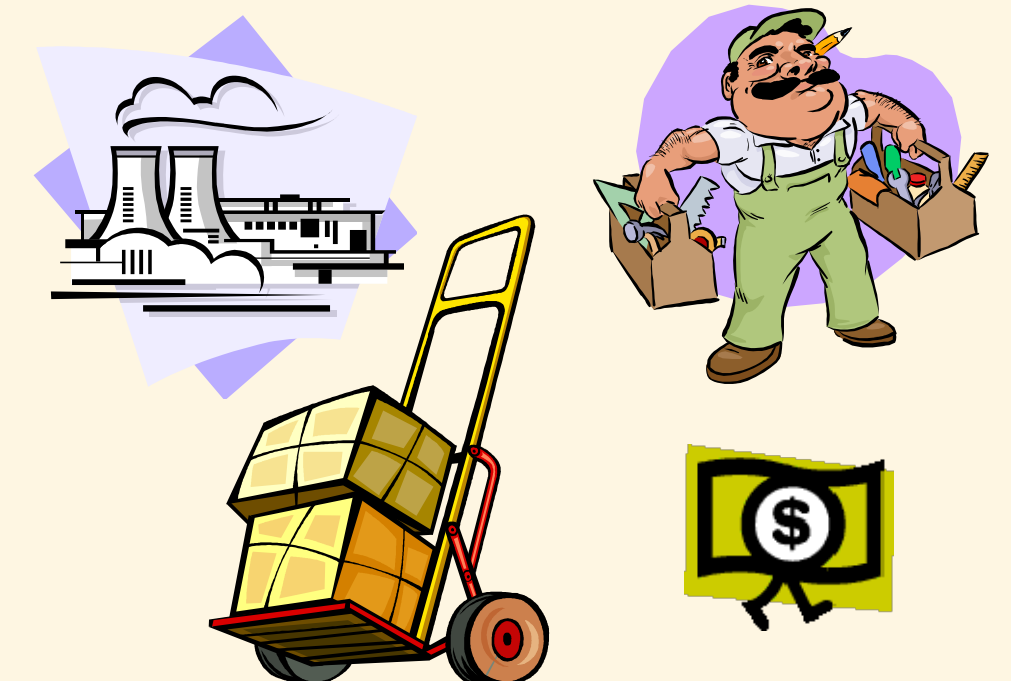

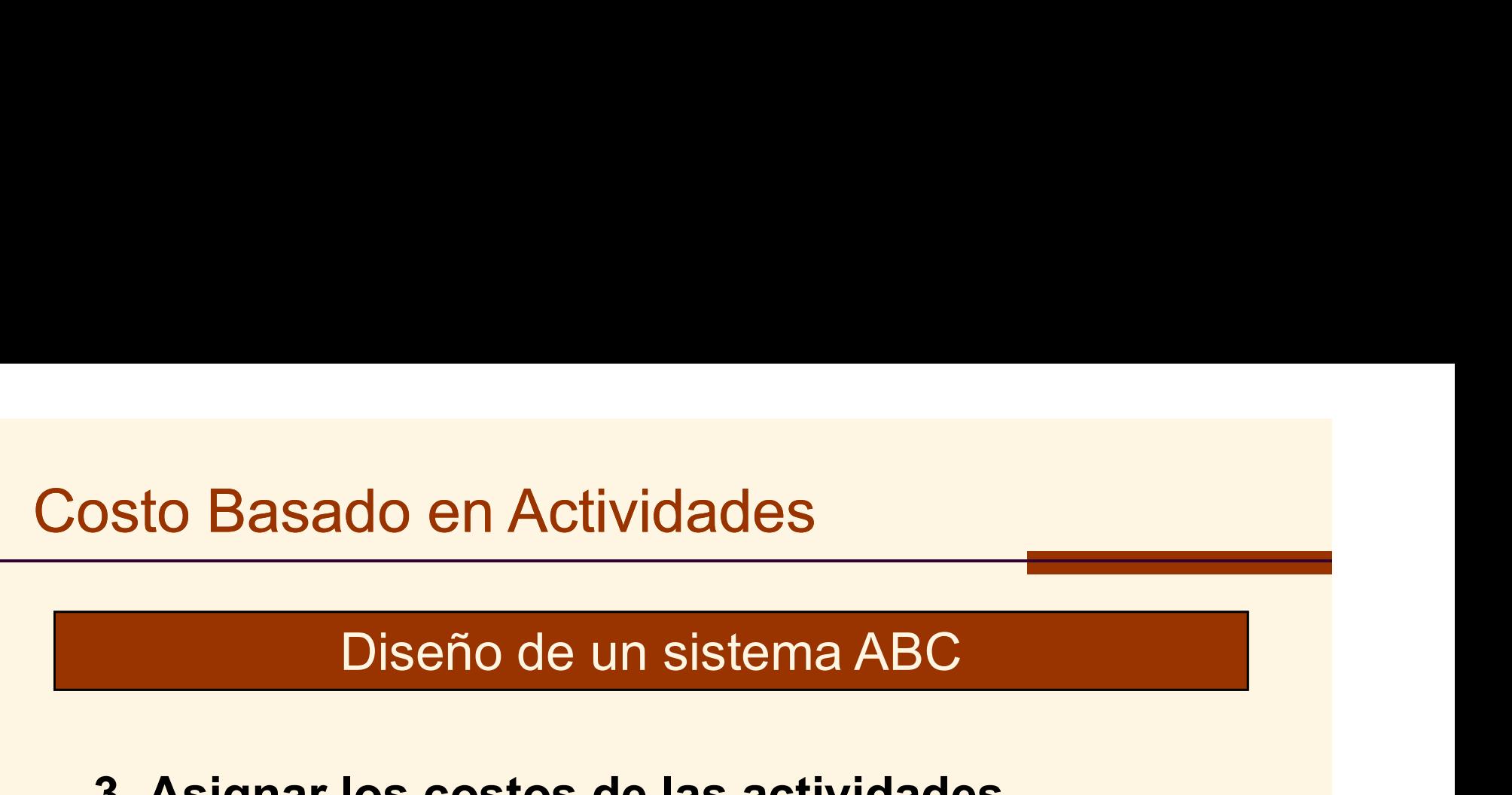

Sto Basado en Actividades<br>Diseño de un sistema ABC<br>3. Asignar los costos de las actividades<br>secundarias a las actividades primarias. secundarias a las actividades primarias.

Ejemplo: el salario de un supervisor es asignado la actividad primaria

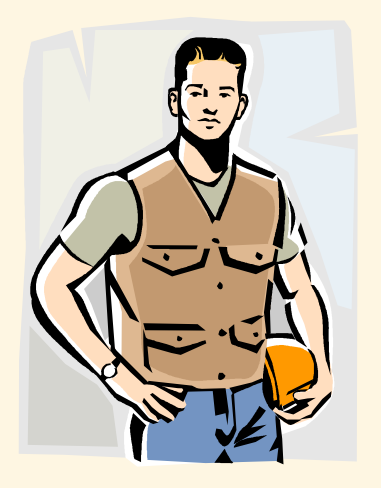

# do en Actividades<br>Diseño de un sistema ABC<br>Pries ebistes de seste v

- Sto Basado en Actividades<br>Diseño de un sistema ABC<br>A. Identificar los objetos de costo y<br>especificar la cantidad de cada actividad<br>consumida por estos. especificar la cantidad de cada actividad de cada actividad de cada actividad de cada actividad de cada actividad de cada actividad de cada actividad de cada actividad de cada actividad de cada actividad de cada actividad Consumida en Actividades<br>
Ciseño de un sistema ABC<br>
Diseño de un sistema ABC<br>
dentificar los objetos de costo y<br>
densumida por estos.<br>
dentificar los objetos de costo. Ejemplos: 1. Identificar los objetos de costo y<br>
1. Identificar los objetos de costo y<br>
1. Identificar los objetos de costo y<br>
1. Identificar los objetos de costo. Ejemplos:<br>
1. Identificar los objetos de costo. Ejemplos:<br>
productos Diseño de un sistema ABC<br>
lentificar los objetos de costo y<br>
specificar la cantidad de cada actividad<br>
onsumida por estos.<br>
Identificar los objetos de costo. Ejemplos:<br>
productos, servicios, materiales y clientes.<br>
Generad Diseno de un sistema ABC<br>
Identificar los objetos de costo y<br>
especificar la cantidad de cada actividad<br>
consumida por estos.<br>
1. Identificar los objetos de costo. Ejemplos:<br>
productos, servicios, materiales y clientes.<br>
2 **lentificar los objetos de costo y<br>specificar la cantidad de cada actividad<br>onsumida por estos.**<br>Identificar los objetos de costo. Ejemplos:<br>productos, servicios, materiales y clientes.<br>Generadores de actividades son usado
	-
	- - De transacción.
		- De duración.

# Diseño de un sistema ABC

Costo Basado en Actividades<br>
Diseño de un sistema ABC<br>
5. Calcular las tasas primarias de actividad<br>
Cociente entre el costo prespuestado de las<br>
Actividades y la canacidad practica de la Cociente entre el costo prespuestado de las actividades y la capacidad practica de la actividad. 1. As in the Universal of the Universal of the S.<br>
5. Calcular las tasas primarias de actividad<br>
2. Cociente entre el costo prespuestado de las<br>
2. actividades y la capacidad practica de la<br>
2. actividad.<br>
6. Asignar los c

objetos de costo.

Las tasas primarias actividad son multiplicadas por el nivel real de consumo de la actividad. Los costos totales luego se dividen por el número de unidades producidas para obtener el costo unitario.

# Clasificación de Actividades

La clasificación de actividades en categorías ayuda a mejorar la identificación y el comportamiento de estas. Típicamente se clasifican en cuatro niveles:

- Unidad
- $\checkmark$  Lote
- $\checkmark$  Producto
- $\sqrt{P}$ lanta